"2016 - Año del Bicentenario de la Declaración de la Independencia Nacional"

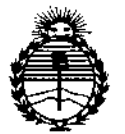

Ministerio de Salud Secretaría de Políticas, Regulación e Institutos ANMAT

DISPOSICIÓN Nº - 13193

# BUENOS AIRES, 01 DIC 2016

VISTO el Expediente Nº 1-47-3110-001424-15-2 del Registro de esta Administración Nacional de Medicamentos, Alimentos y Tecnología Médica (ANMAT), y

## CONSIDERANDO:

a Pipér

Que por las presentes actuaciones la firma MALLINCKRODT MEDICAL ARGENTINA S.A. solicita la revalidación y modificación del Certificado de Inscripción en el RPPTM Nº PM-2142-45, denominado: Capnógrafo portátil de mesa/oxímetro de pulso, marca Oximax.

Que lo solicitado se encuadra dentro de los alcances de la Disposición ANMAT Nº 2318/02, sobre el Registro Nacional de Productores y Productos de Tecnología Médica (RPPTM).

Que la documentación aportada ha satisfecho los requisitos de la normativa aplicable.

Que la Dirección Nacional de Productos Médicos ha tomado la intervención que le compete.

Que se actúa en virtud de las facultades conferidas por el Decreto Nº 1490/92 y el Decreto Nº 101 de fecha 16 de diciembre de 2015.

## Por ello;

# EL ADMINISTRADOR NACIONAL DE LA ADMINISTRACIÓN NACIONAL DE MEDICAMENTOS, ALIMENTOS Y TECNOLOGÍA MÉDICA

## DISPONE:

ARTÍCULO 1º .- Revalídese la fecha de vigencia del Certificado de Inscripción en el RPPTM Nº PM-2142-45, correspondiente al producto médico denominado: Capnógrafo portátil de mesa/oxímetro de pulso, marca Oximax, propiedad de la firma MALLINCKRODT MEDICAL ARGENTINA S.A. obtenido a través de la Disposición ANMAT Nº 6672 de fecha 29 de octubre de 2010, según lo establecido en el Anexo que forma parte de la presente Disposición.

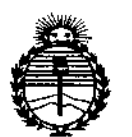

Ministerio de Salud Secretaría de Políticas. Requlación e Institutos ANMAT

**DISPOSICIÓN Nº** 3193

ARTÍCULO 2º - Autorízase la modificación del Certificado de Inscripción en el RPPTM Nº PM-2142-45, denominado: Capnógrafo portátil de mesa/oxímetro de pulso, marca Oximax.

ARTÍCULO 3° - Acéptase el texto del Anexo de Autorización de Modificaciones el cual pasa a formar parte integrante de la presente disposición y el que deberá agregarse al Certificado de Inscripción en el RPPTM Nº PM-2142-45.

ARTÍCULO 4º - Regístrese; por el Departamento de Mesa de Entrada, notifíquese al interesado y hágasele entrega de la copia autenticada de la presente Disposición, conjuntamente con su Anexo; gírese a la Dirección de Gestión de Información Técnica para que efectúe la agregación del Anexo de Modificaciones al certificado. Cumplido, archívese.

Expediente Nº 1-47-3110-001424-15-2

 $-13193$ 

DISPOSICIÓN Nº

LCB

**Dr. ROBERTO LED** Subadministrador Nacional A.N.M.A.T.

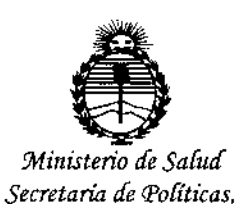

Regulación e Institutos ANMAT

ANEXO DE AUTORIZACIÓN DE MODIFICACIONES

- El Administrador Nacional de la Administración Nacional de Medicamentos. Alimentos y Teenología Médica (ANMAT), autorizó mediante Disposición IJ  $N^{\circ}$ <sup>--</sup> ......., a los efectos de su anexado en el Certificado de Inscripción en el RPPTM Nº PM-2142-45 y de acuerdo a lo solicitado por la firma MALLINCKRODT MEDICAL ARGENTINA S.A., la modificación de los datos característicos, que figuran en la tabla al pie, del producto inscripto en RPPTM bajo:
	- Nombre genérico aprobado: Capnógrafo portátil de mesa/oxímetro de pulso. Marca: Oximax.
	- Disposición Autorizante de (RPPTM) Nº 6672/10.

Tramitado por expediente Nº 1-47-0000-012595-10-3

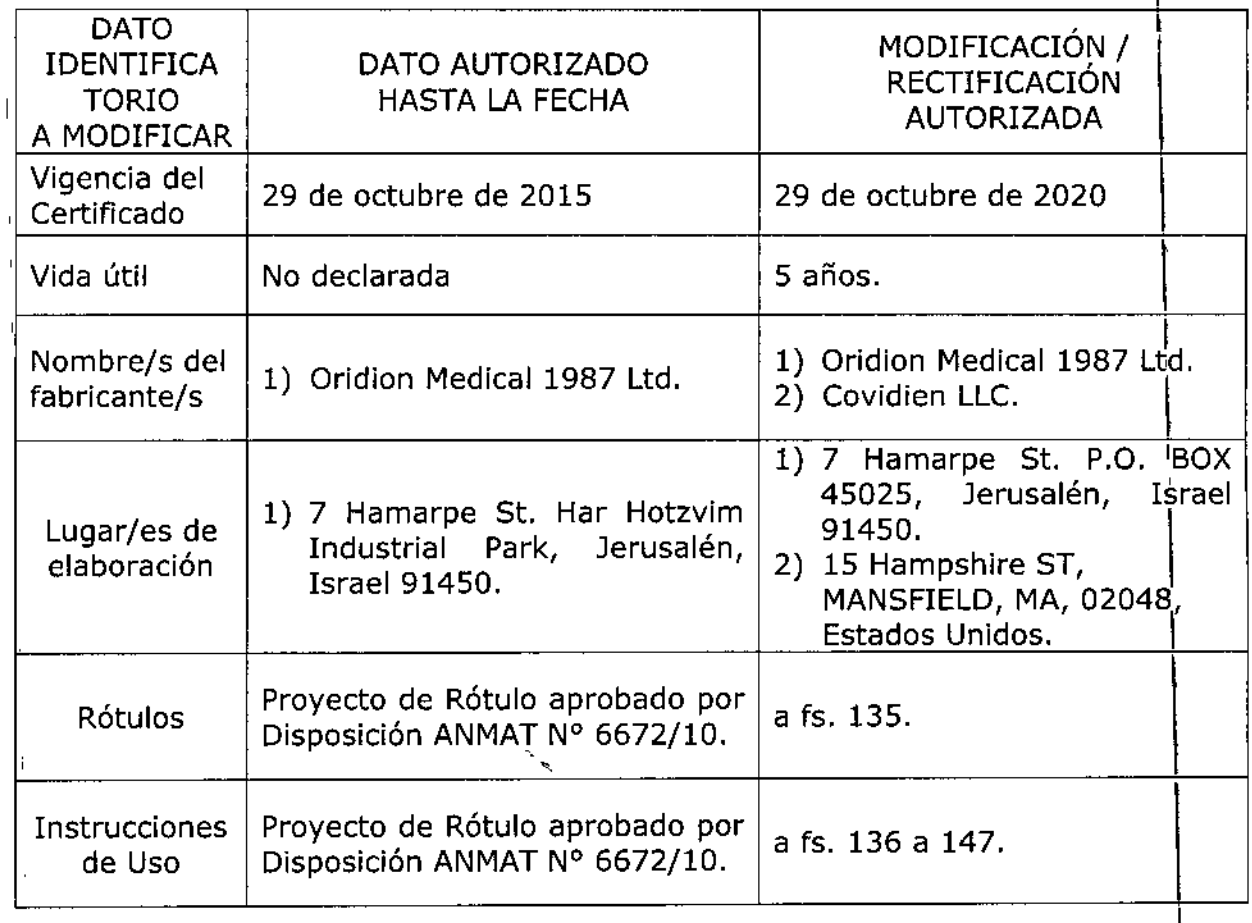

 $\zeta$  ,  $\zeta$ 

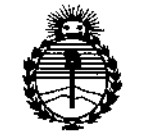

Ministerio de Salud Secretaria de Políticas, Regulación e Institutos ANMAT

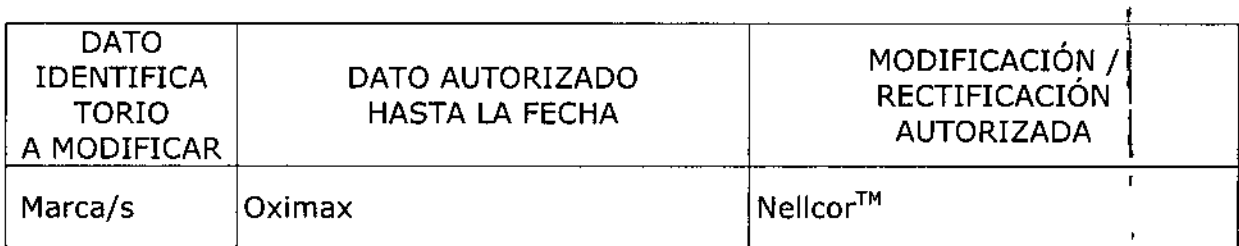

El presente sólo tiene valor probatorio anexado al certificado de Autorización antes mencionado.

Se extiende el presente Anexo de Autorización de Modificaciones del RPPTM a la firma MALLINCKRODT MEDICAL ARGENTINA S.A., Titular del Certificado de Inscripción en el RPPTM Nº PM-2142-45, en la Ciudad de Buenos Aires, a los  $_{\rm diss}$  01 DIC 2016

Expediente Nº 1-47-3110-001424-15-2

DISPOSICIÓN Nº

 $\overline{1}$ 

 $\frac{1}{\epsilon}$ 

 $\mathbf{I}$ 

 $-13193$ Dr. Konerta La Subadministrador Nacional  $A.N.M.A.T.$ 

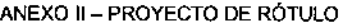

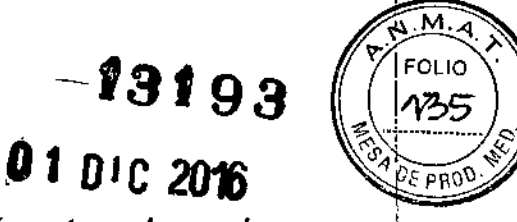

Nellcor™

*Capnógrafo portátil de mesa /Oxímetro de pulso*

Número de serie

',"

Fecha de Fabricación

Ver instrucciones de uso

IMPORTAOO POR: COVIOIEN ARGENTINA S.A. Vedia 3616 - 2do piso, Ciudad de Buenos Aires, (C1430DAH), **Argentina** Tel.: 5297-7200

FABRICADO POR: Covidien IIc. 15 Hampshire Street, Mansfield, MA 02048, Estados Unidos Oridion Medical 1987 Ltd., 7 Hamarpe St. P.O. BOX 45025, Jerusalém, Israel 91450. .

Directora Técnica: Farm. Roxana Albrecht

Autorizado por la ANMAT PM 2142-45

VENTA EXCLUSIVA A PROFESIONALES E INSTITUCIONES SANITARIAS

Conservar a humedad relativa ambiente de 15%~95% Almacenar entre -20~C y +70~C Conservar en lugar seco

Farm, ROXANA NDREA ALBRECT M, N. 13805 - M.P. 18903 Addderada Covidien Argentina S.A.

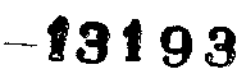

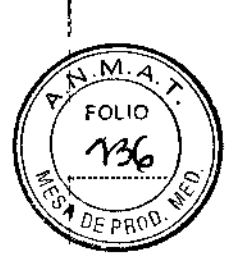

i.

# Nellcor™

# *Capnógrafo portátil de mesa / OxÍmetro de pulso*

IMPORTADO POR: COVIDIEN ARGENTINA S.A. Vedia 3616 - 2do piso, Ciudad de Buenos Aires, (C1430DAH), **Argentina** Tel.: 5297-7200

FABRICADO POR: Estados Covidien IIc. 15 Hampshire Street, Mansfield, MA 02048, Unidos Oridion Medical 1987 Ltd., 7 Hamarpe St. P.O. BOX 45025, Jerusalém, Israel 91450.

Directora Técnica: Farm. Roxana Afbrecht

Autorizado por la ANMAT PM 2142-45

VENTA EXCLUSIVA A PROFESIONALES E INSTITUCIONES SANITARIAS

#### INDICACIONES:

El monitor es un Capnógrafo portátil de mesa/Oxímetro de pulso que controla de forma continua el CO<sub>2</sub> al final de la respiración (EtCO<sub>2</sub>), la frecuencia respiratoria (RR) el dióxido de carbono inspirado fraccional (FiC02), la saturación de oxígeno (Sp02) y el ritmo cardiaco.

#### ACCESORIOS

#### Consumibles del Microstream EtCO<sub>2</sub>

Los circuitos Microstream EtCO<sub>2</sub> toma una muestra de los gases inhalados y exhalados desde el circuito ventilador o directamente desde el paciente (mediante una cánula oral o nasal) al monitor para medición de  $CO<sub>2</sub>$ . La humedad y las secreciones del paciente se extraen de la muestra, manteniendo al mismo tíempo la forma de onda de  $CO<sub>2</sub>$ .

*Líneas de muestreo* y *equipos de adaptadores para la línea de ventilación en pacientes intubados*

- Equípo FílterLine (para entornos no húmedos)
- Equipo FllterLine H (para entornos húmedos)

*Cánulas nasales para pacientes no intubados*

SmartCapnoLine y SmartCapndLine Plus

- SmartCapnoLine H Plus
- CapnoLine H
- NIV Line
- Smart BiteBloc

Los productos Smart ofrecen muestreos orales y nasales. Los productos H son para uso a largo plazo. Sensores Nellcor SpO<sub>20</sub>

DREA AlBRECHi Directed Técnica<br>M.N. 13809 - M.P. 18903<br>Apoterada Apolierada<br>Covidien Algentina S.A.

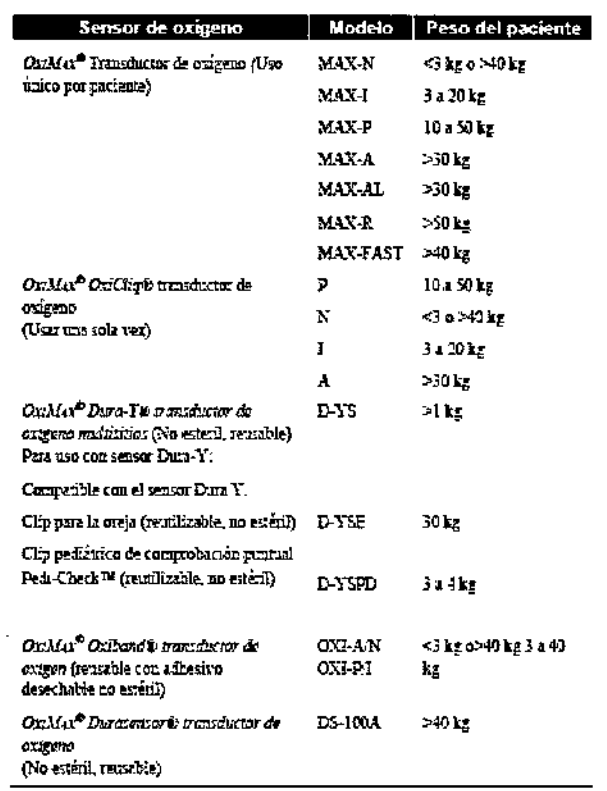

'91 C

#### **INSTALACION DEL EQUIPO**

El monitor funciona con baterías o alimentación CA. Está equipado con un paquete de baterías recargables de hidruro metálico de níquel. Cuando disponga de una toma corriente, use el adaptador de CA de grado médico suministrado con el monitor.

Antes de utilizar el monitor, asegúrese que el paquete de baterías esté totalmente cargado.

#### Preparación:

- 1. Abra la tapa del conector de entrada del FilterLine deslizándola y conecte el FilterLine adecuado. Conecte firmemente el sensor Nellcor SpO<sub>2</sub> correspondiente, en el conector de SpO<sub>2</sub>.
- 2. Conecte el FilterLine adecuado y el sensor SpO<sub>2</sub> al paciente como se describe en las instrucciones de uso. De ser necesario, use un cable de extensión del sensor SpO<sub>2</sub> Nellcor modelo DEC-4 o DEC-8.
- 3. Encienda el monitor colocando el interruptor on/off en la posición on
- 4. Verifique que el monitor funcione correctamente. El funcionamiento correcto puede verificarse completando la comprobación automática de alimentación que se describe a continuación.
- 5. Una vez encendido, el monitor realiza el autotest. El visualizador y las funciones de alarma se comprueban activando el LCD, la barra de alarmas, los indicadores LED de 7 segmentos, el indicador de silenciamiento de alarmas y el timbre. En este modo todas las alarmas están deshabilitadas. La pantalla de visualización se exhibe durante 5 segundos.
- 6. Mientras el monitor continúa comprobando sus subsistemas internos, aparece la pantalla de comprobación automática. Durante esta prueba se puede elegir un único parámetro de funcionamiento.

Durante la comprobación automática, los LEDS del EtCO2, y del SPO2 muestran guiones. Cuando el monitor está Listo y el FilterLine está conectado, los guiones en

Farm, ROX**ANDANDREA ALBRECHT**<br>Directional Tecnics<br>M.N. 13505 - M.P. 18903 poderada Argentina S.A. Covidien

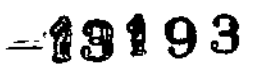

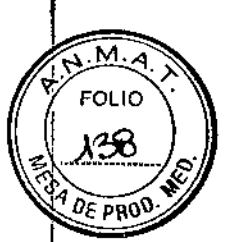

 $\log$  LEDs del EtCO<sub>2</sub> son reemplazados por valores numéricos. Si el circuito FilterLine y/o sonda del  $SpO<sub>2</sub>$ , aparecen guiones en los LEDs respectivos.

#### MANTENIMIENTO PERiÓDICO

•

Se recomienda efectuar el mantenimiento periódico según las horas de funcionamiento:

La bomba y el sistema de circulación deben ser reemplazados cada 7000 horas de funcionamiento.

El monitor debe ser enviado al fabricante para mantenimiento periódico cada 14.000 horas de funcionamiento

Como parte del procedimiento de mantenimiento habitual, debe llevarse a cabo una comprobación de la calibración mediante las comprobaciones de seguridad que indique el protocolo del hospital

El paquete de baterías debe sustituirse cada dos años.

El monitor no requiere de servicio de rutina, excepto por las pruebas de desempeño solicitadas por la institución del operador. Debe devolver el monitor para su reparación si aparece el mensaje "Comprueba la unidad".

#### CALIBRACIÓN

Calibre la unidad cada vez transcurridas 1.400 horas de su primer uso. Posteriormente, la calibración debe realizarse cada vez que el monitor muestre el mensaje de aviso SE REQUIERE CALlBRACION. La calibración debe ser realizada por una persona de servicio cualificado cada año o después de 4.000 horas, lo que primero ocurra.

Se recomienda que calibre el monitor antes de dos semanas desde la aparición del mensaje.

El monitor viene calibrado de fábrica.

No se requiere una calibración de la parte de oximetría de pulso del monitor.

#### LIMPIEZA

Para limpiar las superficies del monitor, humedezca un paño con un limpiador comercial no abrasivo, y frote suavemente las superficies superíor, inferíor y frontal. No rocie ni vierta liquido directamente sobre el monitor, sus accesorios o sus consumibles.

No use limpiadores cáusticos o abrasivos

Los circuitos de EtCO<sub>2</sub> del Microstream han sido diselados para un solo uso, por lo que no se pueden reciclar. No trate de desinfectar ni aclarar el FilterLine ya que podría dañar el monitor.

#### ADVERTENCIAS Y PRECAUCIONES

- Si no está seguro de la exactitud de alguna medición, verfique lo signos vitales del paciente por otros medíos y luego asegúrese de que el monitor esté funcionando correctamente.
- Para seguridad del paciente, no coloque el monitor en ninguna posición que pueda hacer que se caiga sobre le paciente.
- Ubique cuidosamente el cableado del paciente (sensor SpO2 y FilterLine) para reducir la posibilidad de que el paciente se enrede o estrangule.

Farm. ROJANA, ANIVYEA ALBRECHT "'''\_ é¿nica M.N.13805. .P. 18903 **Apoderdda** Covidien Argentina S.A.

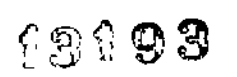

м EOLIO

- No levante el monitor por el cable sensor de SP02 o por el FilterLine, pues podrian desconectarse del monitor, haciendo que el monitor caiga sobre el paciente. •
- Para asegurar el funcionamiento preciso y evitar un fallo del monitor, no exponga el monitor a una humedad extrema, como la lluvia. •
- No use los sensores de oximetria durante una exploración por resonancia magnética (RM). La conducción de corriente podria producir quemaduras. Los sensores pueden afectar las imágenes de RM y la unidad de RM puede afectar la precisión de las mediciones de oximetría. •
- Durante la exploración de RM, el monitor tiene que estar colocado fuera del equipo de RM. Cuando el monitor se utiliza fuera del equipo MRI, la monitorización EtCO<sub>2</sub> se puede llevar a cabo mediante FilterLineXL. •
- No use el equipo FilterLineH para niños o neonatos durante una exploración de resonancia magnética (RM). El uso del equipo FilterLineH para niños o neonatos durante una exploración de resonancia magnética (RM) podria dañar al paciente. •
- No apague las alarmas audibles si esto puede comprometer la seguridad del paciente. •
- Responda siempre de inmediato a una alarma, dado que el paciente no puede ser monitorizado durante ciertas condiciones de alarma. •
- Antes de cada uso, verifique que los límites de alarma sean los adecuados para el paciente bajo monitorización. •
- Verifique la duración del silenciamiento de la alarma audible antes de silenciar temporalmente las alarmas audibles. •
- Cuando use el monitor con anestésicos, tales como altas concentraciones de oxígeno u óxido nitroso, conecte la salida de gas a un sistema de expulsión. •
- El monitor no es adecuado para su uso en entornos con mezclas anestésicas inflamables con aire, oxígeno u óxido nitroso. •
- El FilterLine puede arder en presencia de  $O<sub>2</sub>$ , cuando se expone directamente a un láser, dispositivos electroquirúrgicos, o a un calor elevado. Cuando realice procedimientos en cabeza y cuello con un láser, dispositivos electroquirúrgicos, o un calor elevado, úselos con precaución para evitar la inflamación del FilterLine o de los paños quirúrgicos de alrededor. •
- Para protegerse contra el peligro de descarga eléctrica, la cubierta del monitor debe ser retirada solamente por personal de servicio cualificado. En su interior no hay piezas que el usuario pueda reparar. •
- Use solamente el adaptador de CA de graduación médica provisto por el fabricante. En caso de dudas acerca de la integridad de la línea de alimentación, maneje el monitor con el paquete de baterías interno. •
- No conecte a una impresora o a una PC, a menos que use el adaptador de comunicaciones suministrado por el fabricante, como accesorio opcional. La impresora y la PC (cuando están conectados al paciente a través del adaptador de comunicaciones) deben estar a una distancia mínima de 1,5 metros del entorno del paciente. •
- El manejo de equipos electroquirúrgicos de alta frecuencia cerca del monitor puede producir interferencias en el monitor y dar mediciones íncorrectas. •
- No use el monitor con tomografía de espín nuclear (TRM, RMN Y TMN) ya que puede afectar el funcíonamiento de la máquina. •
- Para asegurar que el paciente esté eléctricamente aislado, realice la conexión a otro equipo solamente con circuitos eléctricamente aislados. •
- El monitor es un dispositivo de prescripción que debe ser manejado sólo por personal médico cualificado. •
- El monitor está destinado solamente a ayudar en la evaluación del paciente. Debe ser usado en combinación con el análisis de los síntomas y los signos clínicos. •

NDREA AL8RECHT Farm, ROXAN r¡¡ TéCnica  $\mathbf{B}$ oi-MP. '8903 A oderada Covidien Argentina S.A.

3193

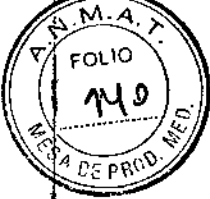

- Use sólo consumibles Microstream EtCO2 y sensores Nellcor SpO2 para garantizar que el monitor funcione correctamente.
- Los circuitos de EtCO2 del Microstream han sido diseñados para un solo uso, por lo que no se pueden reciclar. No trate de desinfectar ni enjuagar el FillerLine ya que el monitor podria resultar dañado.
- Deshágase de los consumibles de Microstream EtCO2 de acuerdo con los procedimientos estándar o con las normativas locales para la eliminación de residuos médicos contaminados.
- No use un sensor dañado. No use un sensor con componentes ópticos expuestos.
- '" Conecte únicamente sensores Sp02 al puerto del sensor (por ejemplo, no intente conectar una PC al monitor a través del puerto del sensor).
- Las lecturas de oximetría de pulso y la señal de pulso, pueden verse afectadas por ciertas condiciones ambientales, errores en la aplicación del sensor y ciertas condiciones del paciente.
- Se pueden provocar daños en los tejidos del paciente por una aplicación incorrecta o una duración inapropiada del uso del sensor del Sp02. Inspeccione el lugar del sensor como se indica en las Instrucciones de uso.
- Use solo sensores y cables de oximetría de pulso aprobados por Nellcor. El uso de otros sensores puede provocar que el monitor no funcione correctamente.
- Si cualquier respuesta del monitor parece inadecuada, no use el monitor. En cambio, póngase en contacto con su distribuidor local.
- Inmediatamente después del encendido, confirme que funcionen todos los segmentos e íconos del visor.
- Compruebe si el tipo de paciente y la escala de CO2 son las adecuadas para cada paciente. Un error en el tipo de paciente puede provocar límites de alarma incorrectos o lecturas erróneas de C02. Si la escala de C02 no es la adecuada, la forma de onda quedará incompleta o pequeña.
- '" Cuando conecte el monitor a otro instrumento, verifique el funcionamiento correcto antes de su uso clínico. Consulte el manual de otro dispositivo para obtener instrucciones completas. En caso de dudas, póngase en contacto con su distribuidor local.
- Cuando se utiliza la impresora o la PC con la línea principal de energía, se recomienda utilizar un cable de corriente eléctrica de grado médico que cumpla las normas siguientes: EN 60601-1, CSA C22.2 W 601.1 -M90. Si el cable de corriente eléctrica no es de grado médico, la impresora debe ubicarse a una distancia mínima de 1,5 metros del entorno del paciente en cumplimiento de la norma EN60601-1-1.
- '" Responda siempre de inmediato a una alarma, dado que el paciente no puede ser monitorizado durante ciertas condiciones de alarma.

#### INTEFERENCIA ELECTROMAGNÉTICA

Este dispositivo ha sido probado y cumple con los requerimientos de dispositivos médicos, según las normas EN60601-1-2/2001. Estas normas fueron diseñadas para proporcionar una protección razonable contra las interferencias perjudiciales de una instalación típica.

Sin embargo, debido a la proliferación de equipos transmisores de radiofrecuencia, y otras fuentes de ruido eléctrico en los entornos sanitarios (por ejemplo: teléfonos, móviles, radios móviles de dos vías, dispositivos eléctricos) es posible que los niveles altos de interferencia debidos a la proximidad o intensidad de una fuente, resulten en perturbaciones en el funcionamiento de este dispositivo.

I  $\overline{\mathscr{L}}^{\mathfrak{g}}$ 

Farm, ROXANA WIDREA ALBRECHT Directora ⁄Técnica<br>M,N. 13805 -M,P. 18903 Apode ada Covidien Argentina S.A.

ANEXO 11- PROYECTO DE INSTRUCCIONES DE USO

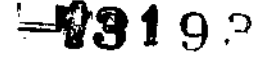

 $\sqrt{M_A}$ FOLIO 14

 $\sqrt{25 - \rho}$ 

El manejo de equipos electroquirúrgicos de alta frecuencia cerca del monitor puede producir interferencias en el monitor y dar mediciones incorrectas.

No use el monitor con tomografía de espín nuclear (TRM, RMN, TMN) ya que puede afectar al funcionamiento de la máquina.

#### RESOLUCION DE FALLOS

El monitor muestra los siguientes cuatro tipos de alarmas y mensajes en orden de prioridad.

- Advertencia
- Precauciones
- Avisos

 $\overline{\mathcal{L}}$ 

i<br>I

Avisos silenciosos

Las *advertencias* que se refieren al paciente o a problemas de ajustes de limitación de alarmas son graves y requieren de atención inmediata. El mensaje aparece en la pantalla seguido de !!!, el parámetro asociado a la alarma destella, la barra de alarmas parpadea en rojo, y se escucha un tono repetitivo de advertencia especial. En el caso de que diversos problemas ocurran simultáneamente, en pantalla aparecerá primero la prioridad más alta. Después de resolver cada uno de los problemas, aparecerá el mensaje siguiente en orden de prioridad.

Si aparece alguno de los siguientes mensaje de advertencia, primero revise al paciente, luego verifique el equipo de ventilación (de usarse), y luego verifique los ajustes de límite de alarmas.

 $\frac{1}{2}$ 

Farm. ROXANA ANDREA ALBRECHT<br>Director Técnica<br>M.N. 13895 - M.P. 18903 Apoderada Covidien Argentina S.A.

ANEXO II - PROYECTO DE INSTRUCCIONES DE USO

 $\sum_{\alpha\in\mathcal{C}}\alpha_{\alpha\beta}$  $\mathcal{L}_{\mathcal{A}}$ 

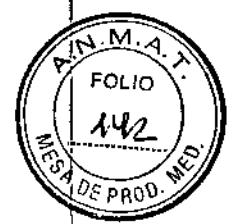

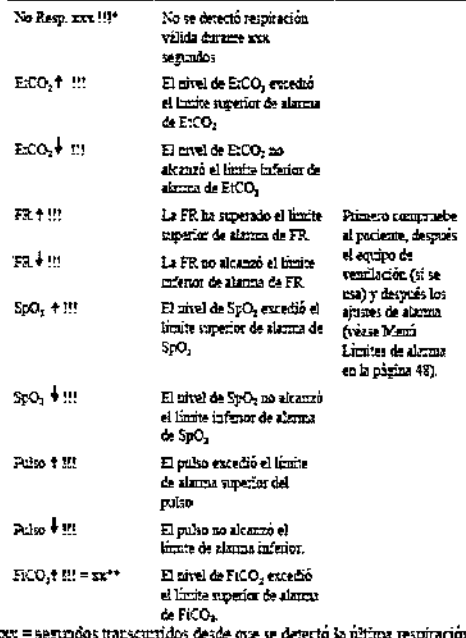

Monsin Explicación

ı. r. val:da.

 $^{\bullet\,\bullet}$  El valor FiCO2 aparece si se ha seleccionado en el menú l<br/>. Configuración del instrumento. Ver Tabla 7, página 51.

Los mensajes de precaución aparecen durante el modo de Monitoreo, e indican que ha ocurrido un problema que requiere la atención del operador. El mensaje aparece en pantalla seguido por !!, la barra de alarmas destellará en amarillo, y se<br>escuchará en tono repetitivo especial de precaución.

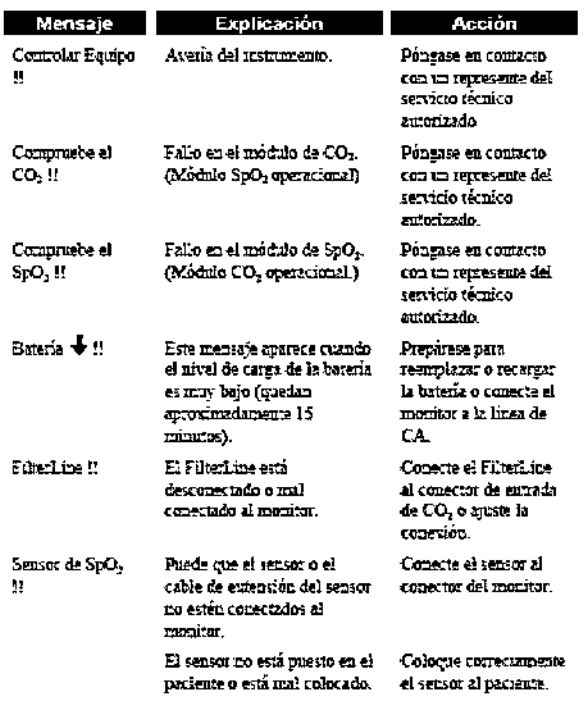

Farm. ROXANA ANDREA ALBRECHT<br>Directory Técnica<br>M.N. 13805 M.P. 18903<br>Covidien Ameritina S.A Covidien Argentina S.A.

ż,

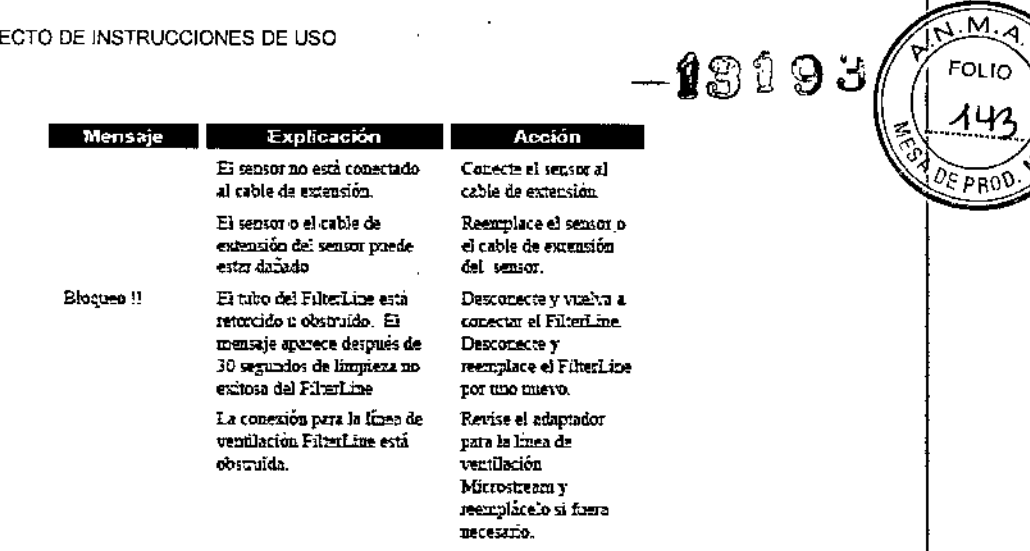

 $\mathbb{R}^2$ 

Los avisos silenciosos son mensajes de estado del instrumento que indican el estado funcional del monitor o de sus accesorios. Los avisos silencioso son señales de baja prioridad que aparecen solamente como un mensaje.

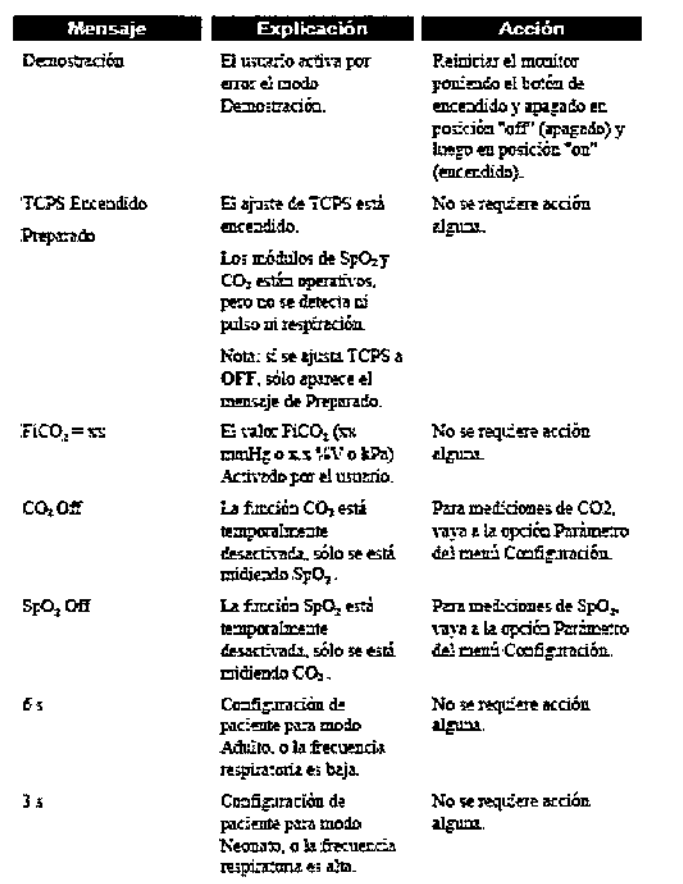

í.

ŧ. ÷ í. ţ.

Farm. ROXANA INDREA ALBRECHT<br>Directed Técnica<br>M.N. 1380\$ M.P. 18903<br>Covidien Argentina S.A.

 $\frac{1}{2}$ 

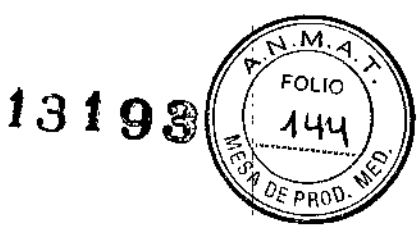

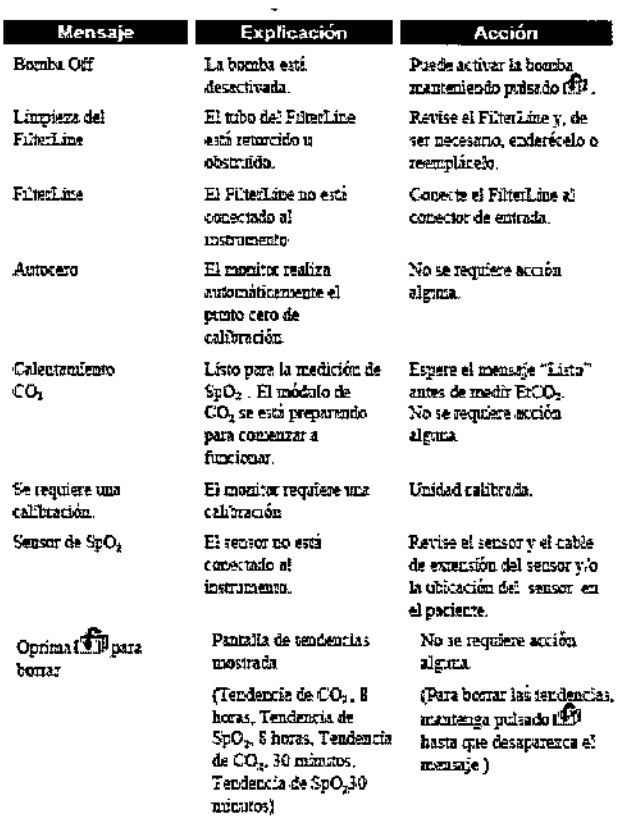

Además, se enumera una serie de problemas potenciales que podrán encontrarse durante el uso del monitor y las sugerencias para resolverlos. Si no puede corregir el problema, póngase en contacto con el personal de servicio cualificado o con su representante local.

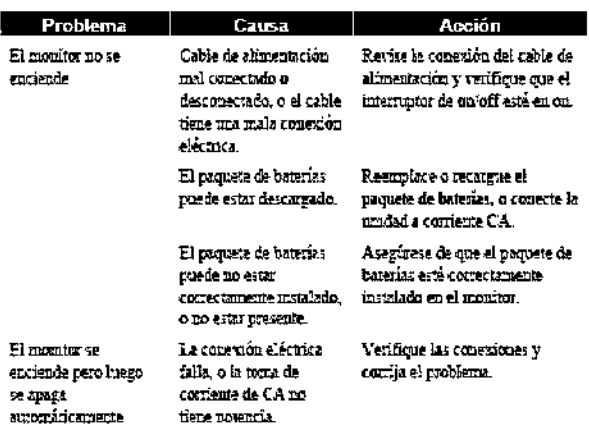

ŧ

Farm. ROXANA ANDREA ALBRECHT<br>DireCara Técnica<br>M.N. 1996 - M.P. 19903<br>Appderada<br>Covidien Argentina S.A.

# ANEXO II - PROYECTO DE INSTRUCCIONES DE USO

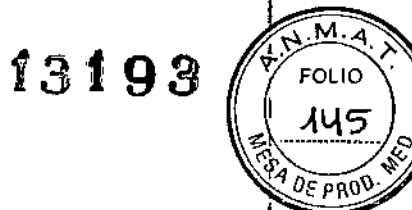

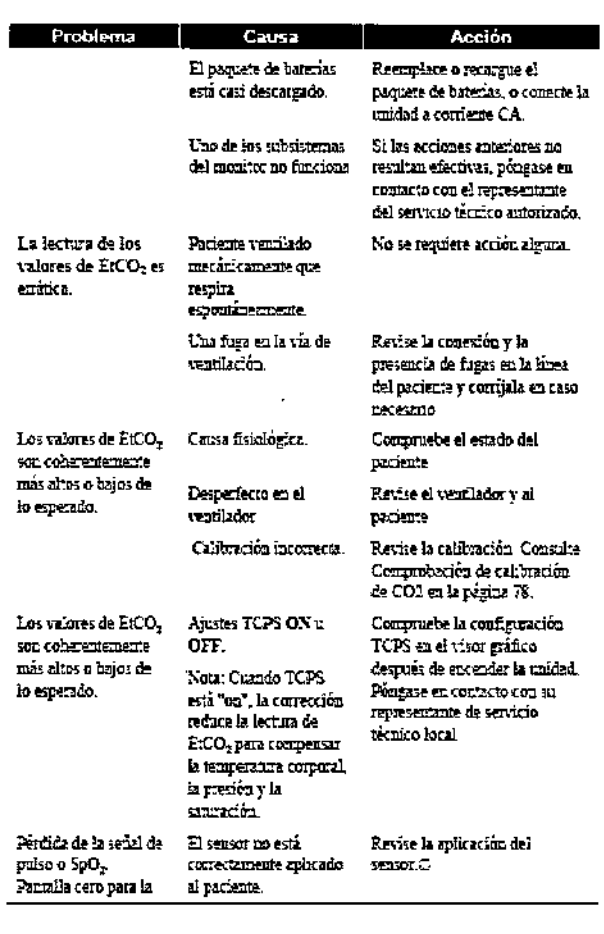

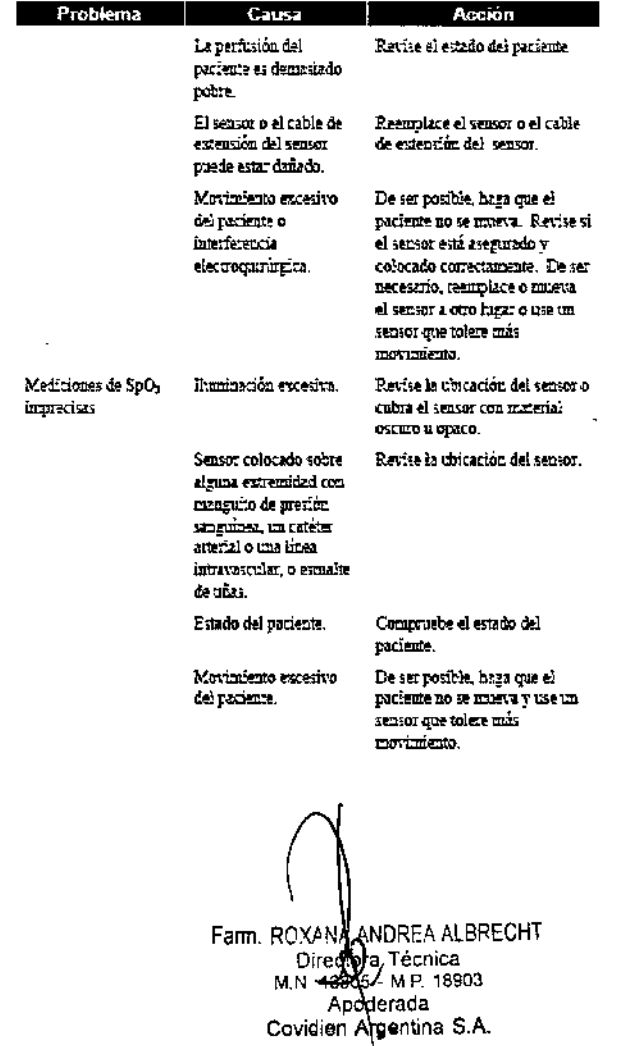

 $\sum_{i=1}^{n}$ 

### ANEXO II - PROYECTO DE INSTRUCCIONES DE USO

 $\sqrt{\frac{2}{1}}$ 

**AMA**  $-1319.3$ ᢦ **FOLIO** <u>ny6</u>

DE PROD

 $\mathcal{S}$ 

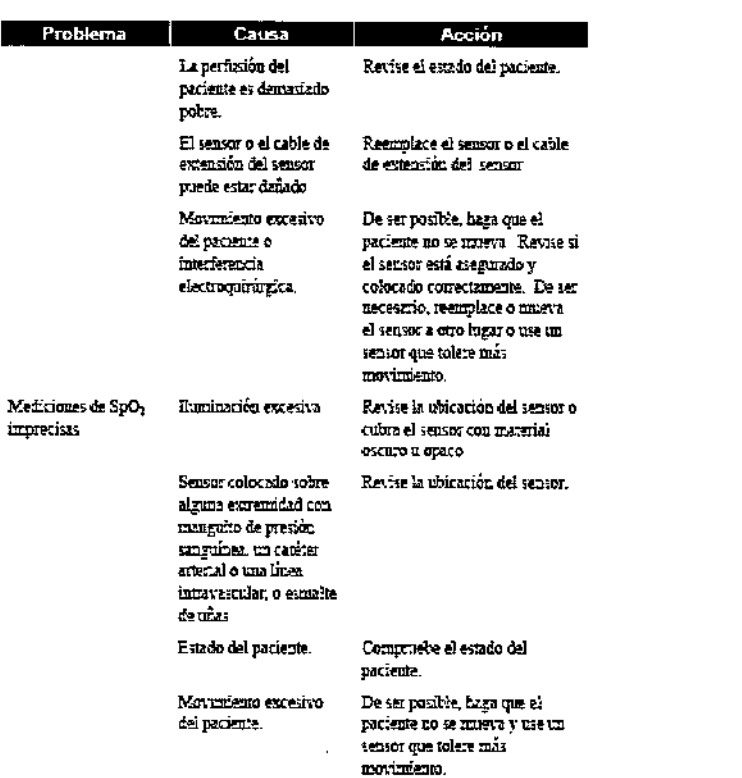

Farm. RCXANA<br>Director Calendar Contract M. N. 19803<br>M. 19803 - M.P. 18903<br>Covidien Argentina S.A.

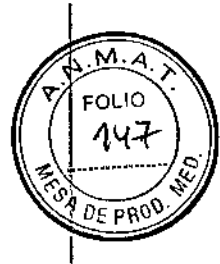

#### GRADO DE PRECISiÓN DE LOS PRODUCTOS MÉDICOS DE MEDICiÓN

Las especificaciones de exactitud se basan en estudios de control de hipoxia en voluntarios adultos sanos no fumadores bajo rangos específicos de saturación Sp02. Las lecturas de Sp02 fueron comparadas con valores de Sp02 de muestras de sangre medidas por hemoximetría.

Los parámetros son expresados como  $\pm$  "X" dígitos. Estas variaciones son iguales a ± uno desviación estándar (±1 SD), que posee el 68% de la población.

Precisión neonatal: Cuando los sensores son usados en sujetos neonatales como se recomienda, el rango específico de precisión se incrementa en  $\pm$  1, a tener en cuenta por el efecto teórico en las mediciones de oximetría en la sangre neonatal de la hemoglobina fetal.

Intervalo de medición de la frecuencia cardíaca

Intervalo de perfusión

20-250 latidos por minuto (Iatlm)

Del 0,03% al 20%

 $±3$  lat/m

Precisión de la frecuencia cardíaca

Nota: La precisión del ritmo cardíaco se expresa en ± lat/m sobre la escala de la pantalla. Esta variación es igual a ± desviación estándar (j SD), que abarca el 68% de la población.

Conservar a Humedad Relativa 15%-95% Almacenar entre .20°C y +70°C Conservar en lugar seco